## **Brief Contents**

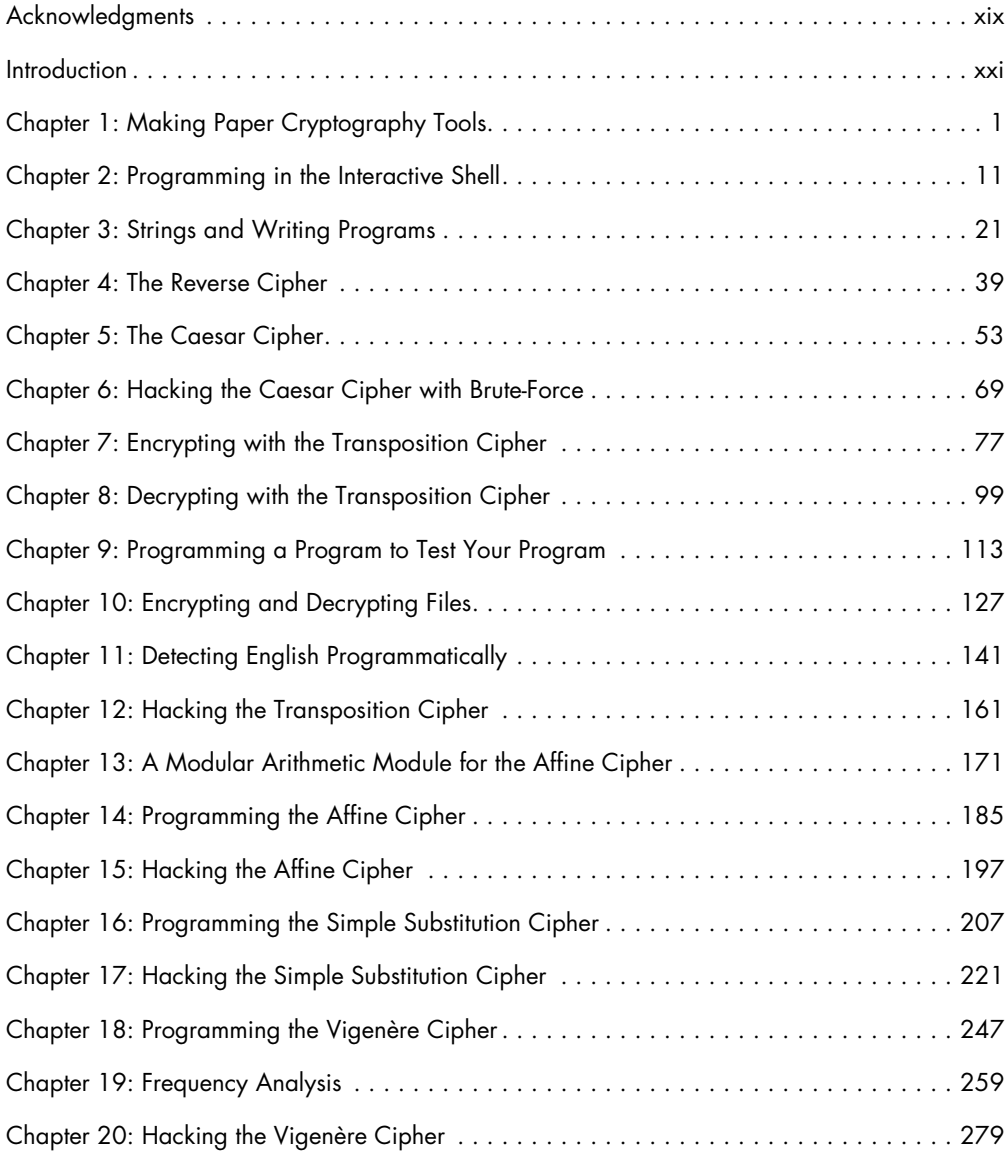

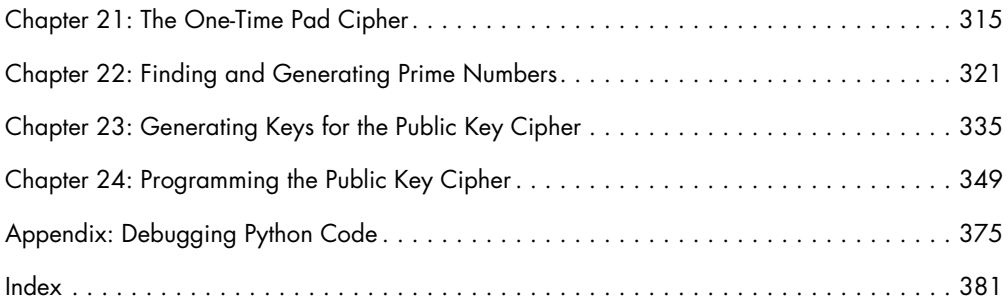

## **Contents in Detail**

#### **Acknowledgments xix**

#### **Introduction xxi**

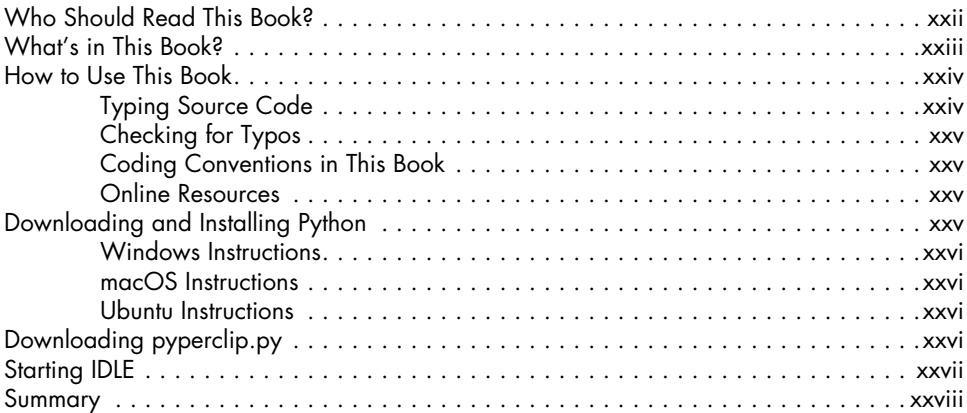

#### **1 Making Paper Cryptography Tools 1**

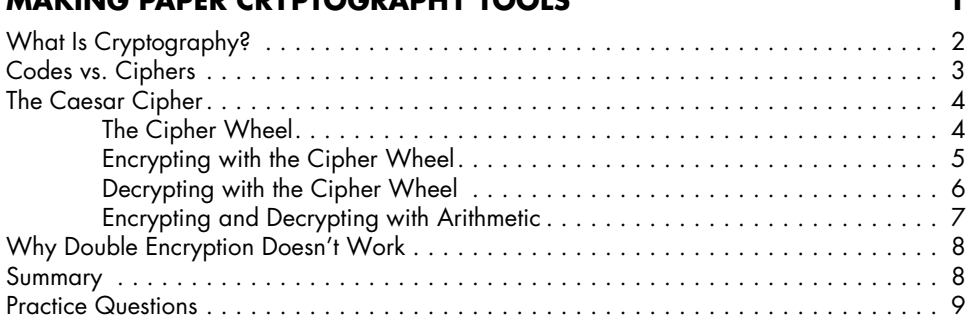

## **2**

#### **Programming in the Interactive Shell 11** Some Simple Math Expressions . . . . . . . . . . . . . . . . . . . . . . . . . . . . . . . . . . . . . . . . 12 Integers and Floating-Point Values . . . . . . . . . . . . . . . . . . . . . . . . . . . . . . . . 13 Expressions . . . . . . . . . . . . . . . . . . . . . . . . . . . . . . . . . . . . . . . . . . . . . . . 13 Order of Operations......................................... 14 Evaluating Expressions . . . . . . . . . . . . . . . . . . . . . . . . . . . . . . . . . . . . . . . . 14 Storing Values with Variables . . . . . . . . . . . . . . . . . . . . . . . . . . . . . . . . . . . . . . . . . 15 Overwriting Variables . . . . . . . . . . . . . . . . . . . . . . . . . . . . . . . . . . . . . . . . 17 Variable Names . . . . . . . . . . . . . . . . . . . . . . . . . . . . . . . . . . . . . . . . . . . . 18 Summary . . . . . . . . . . . . . . . . . . . . . . . . . . . . . . . . . . . . . . . . . . . . . . . . . . . . . . . 18 Practice Questions . . . . . . . . . . . . . . . . . . . . . . . . . . . . . . . . . . . . . . . . . . . . . . . . . 19

## **Strings and Writing Programs 21**

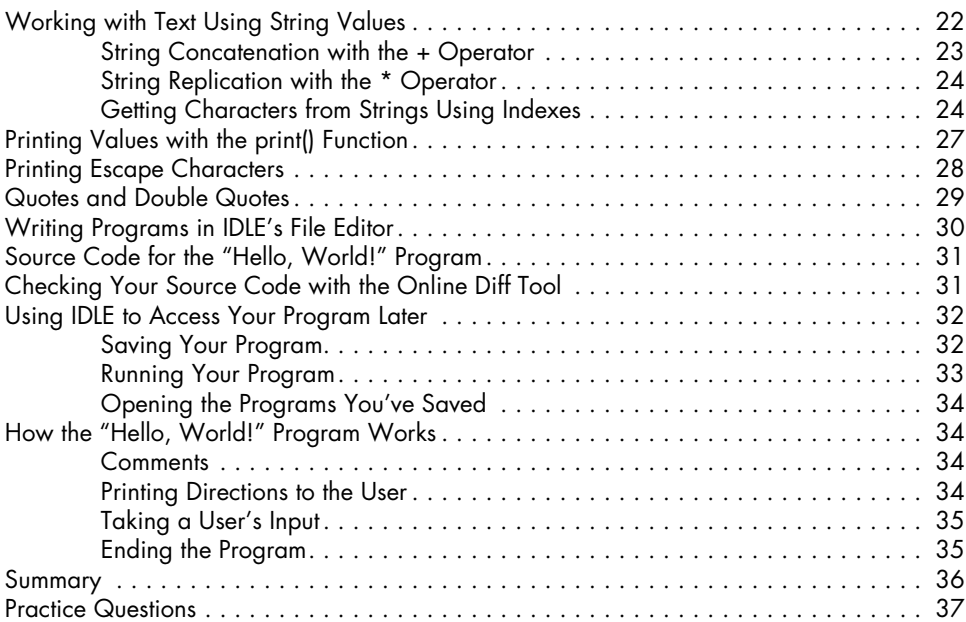

### **4**

### **The Reverse Cipher 39**

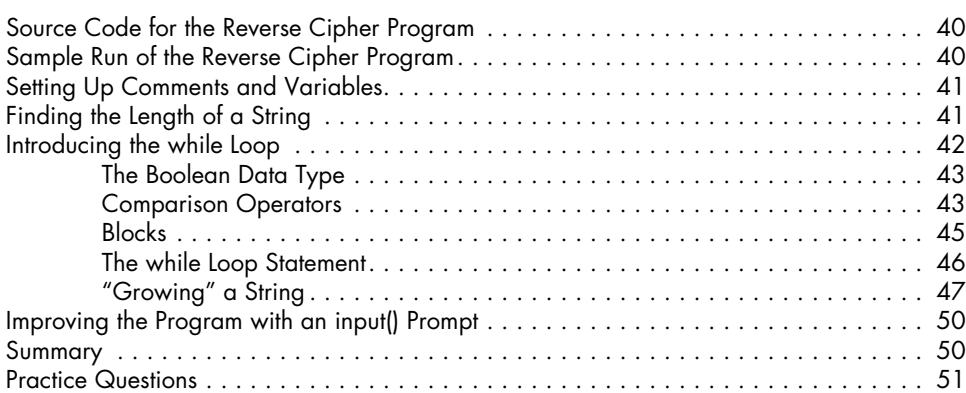

#### **5 The Caesar Cipher 53**

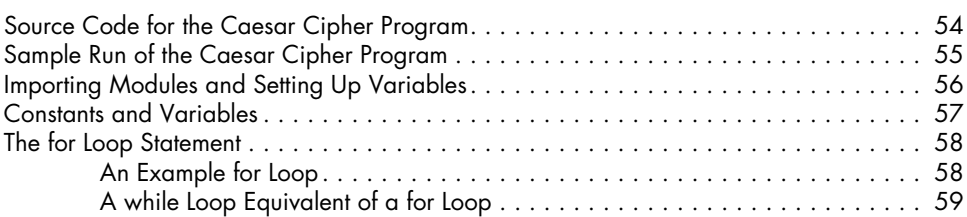

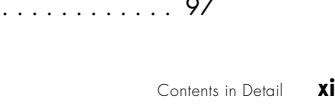

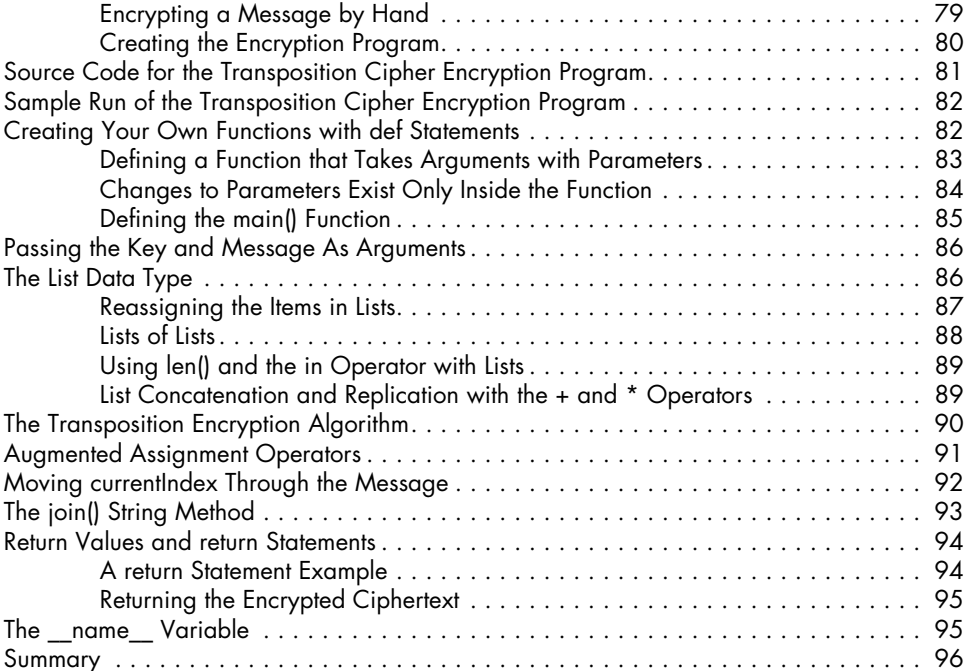

Practice Questions . . . . . . . . . . . . . . . . . . . . . . . . . . . . . . . . . . . . . . . . . . . . . . . . . 97

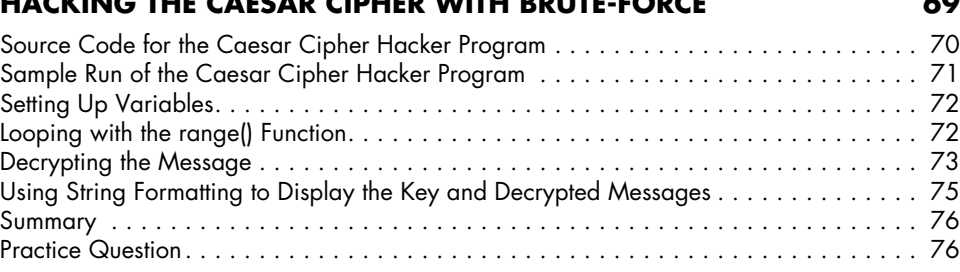

How the Transposition Cipher Works . . . . . . . . . . . . . . . . . . . . . . . . . . . . . . . . . . . . 78

## **6**

**7**

## **Hacking the Caesar Cipher with Brute-Force 69**

#### Handling Wraparound . . . . . . . . . . . . . . . . . . . . . . . . . . . . . . . . . . . . . . . 64 Handling Symbols Outside of the Symbol Set . . . . . . . . . . . . . . . . . . . . . . . . 65 Displaying and Copying the Translated String . . . . . . . . . . . . . . . . . . . . . . . . . . . . . . 65 Encrypting Other Symbols . . . . . . . . . . . . . . . . . . . . . . . . . . . . . . . . . . . . . . . . . . . . 66 Summary . . . . . . . . . . . . . . . . . . . . . . . . . . . . . . . . . . . . . . . . . . . . . . . . . . . . . . . 66 Practice Questions . . . . . . . . . . . . . . . . . . . . . . . . . . . . . . . . . . . . . . . . . . . . . . . . . 67

The if Statement . . . . . . . . . . . . . . . . . . . . . . . . . . . . . . . . . . . . . . . . . . . . . . . . . . . 59

The in and not in Operators . . . . . . . . . . . . . . . . . . . . . . . . . . . . . . . . . . . . . . . . . . 61 The find() String Method............................................. 62 Encrypting and Decrypting Symbols . . . . . . . . . . . . . . . . . . . . . . . . . . . . . . . . . . . . . 63

An Example if Statement . . . . . . . . . . . . . . . . . . . . . . . . . . . . . . . . . . . . . . 60 The else Statement . . . . . . . . . . . . . . . . . . . . . . . . . . . . . . . . . . . . . . . . . . . 60 The elif Statement . . . . . . . . . . . . . . . . . . . . . . . . . . . . . . . . . . . . . . . . . . . 61

### **Encrypting with the Transposition Cipher 77**

### **Decrypting with the Transposition Cipher 99**

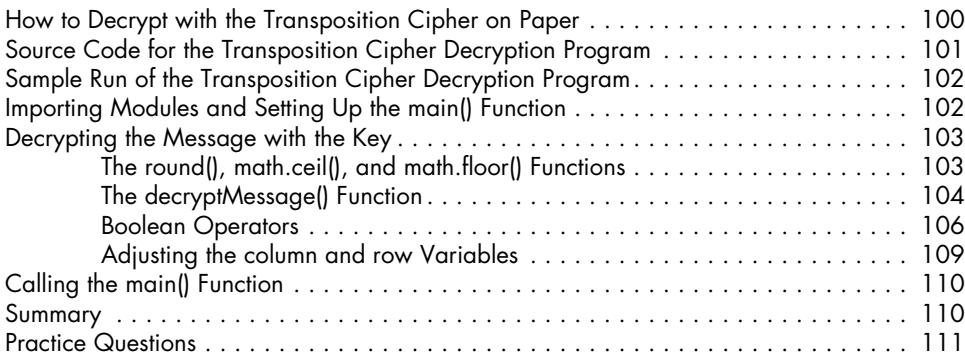

### **9**

#### **Programming a Program to Test Your Program 113**

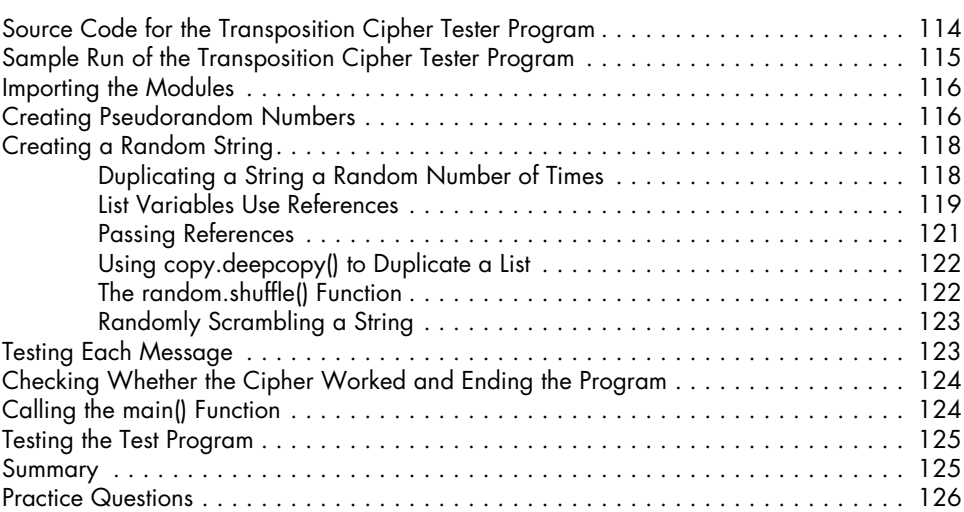

## **10**

#### **Encrypting and Decrypting Files 127**

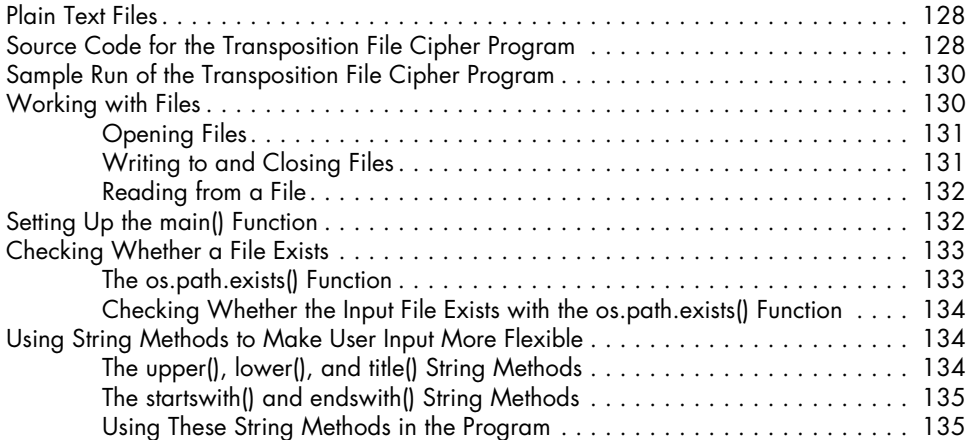

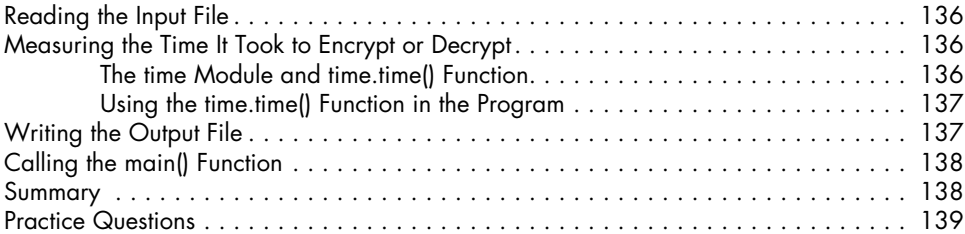

### **Detecting English Programmatically 141**

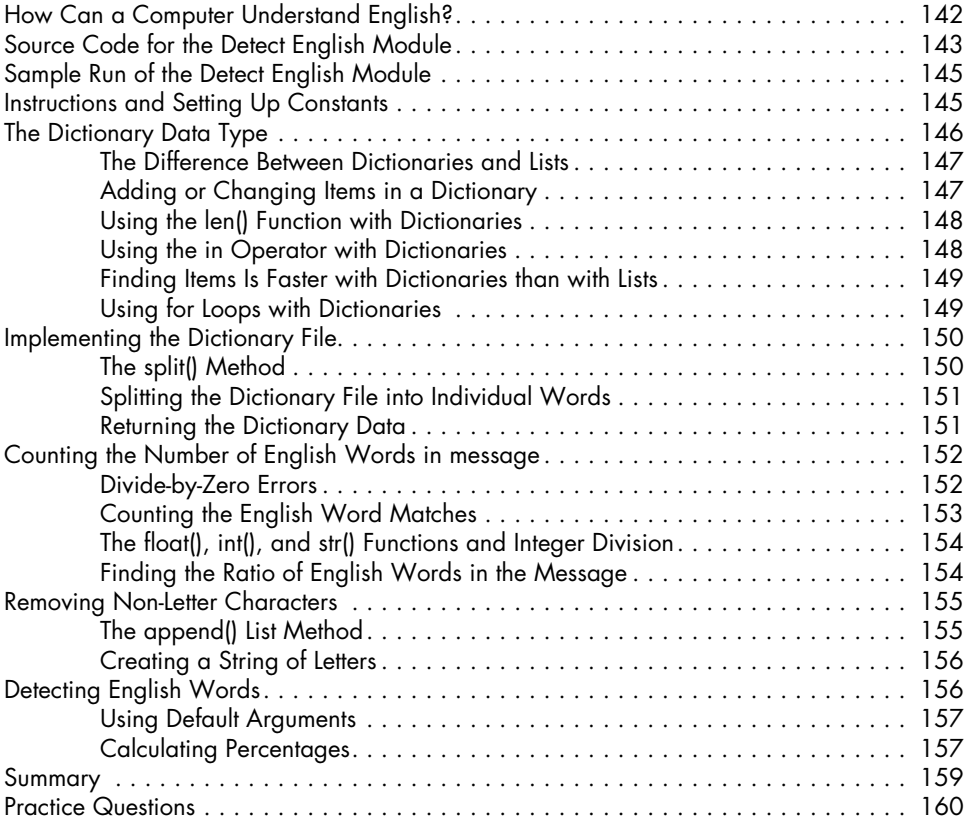

# **12**

### **Hacking the Transposition Cipher 161**

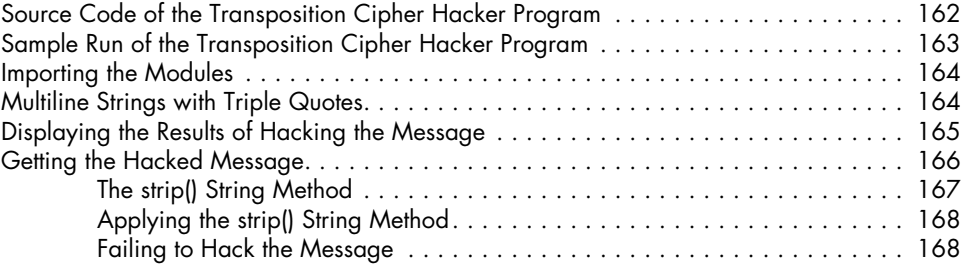

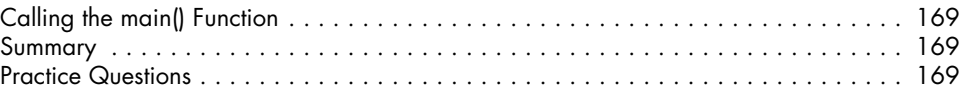

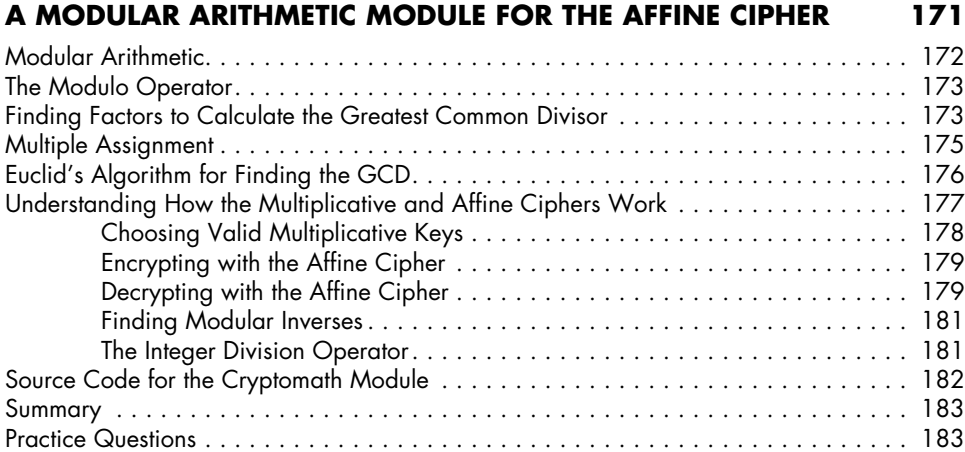

## **14**

## **Programming the Affine Cipher 185**

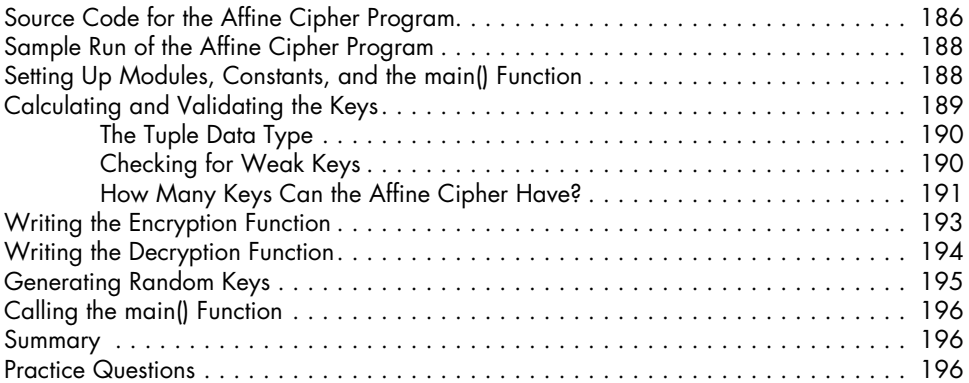

## **15**

### **Hacking the Affine Cipher 197**

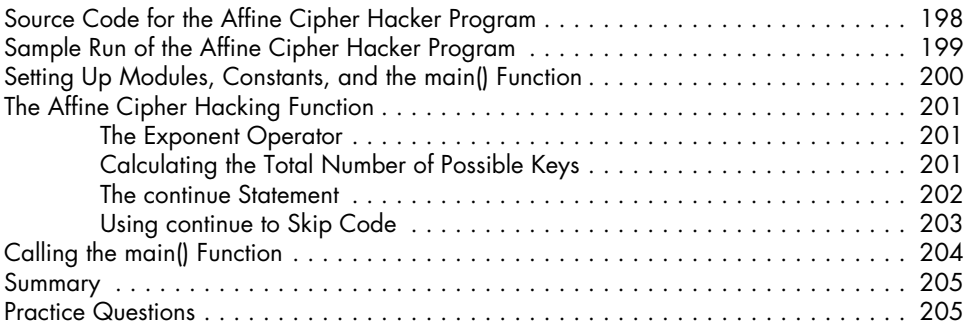

#### **16 Programming the Simple Substitution Cipher 207**

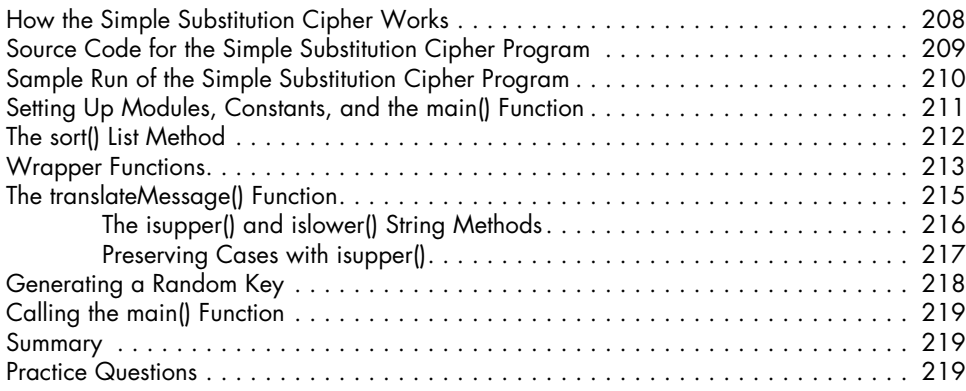

## **17**

### **Hacking the Simple Substitution Cipher 221**

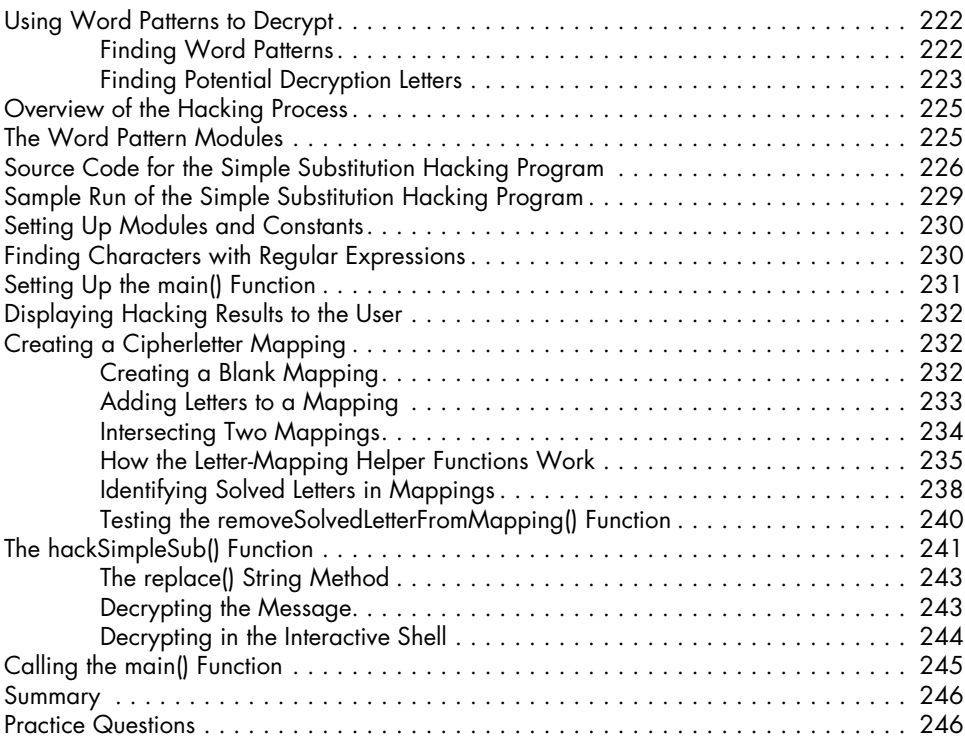

## **18**

## **Programming the Vigenère Cipher 247**

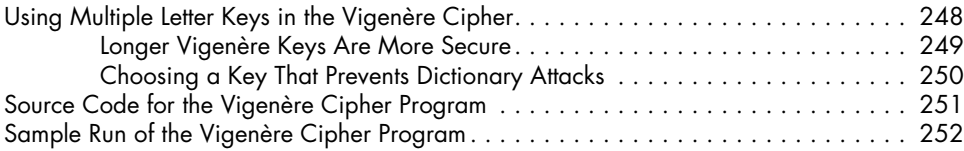

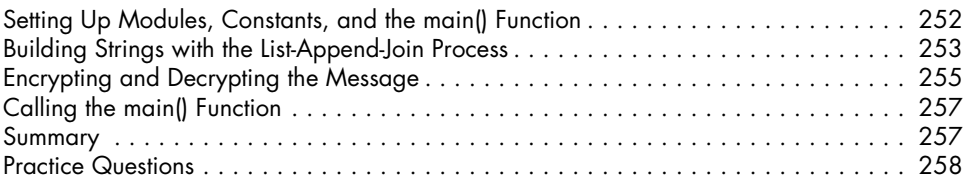

#### **19 FREQUENCY ANALYSIS** 259

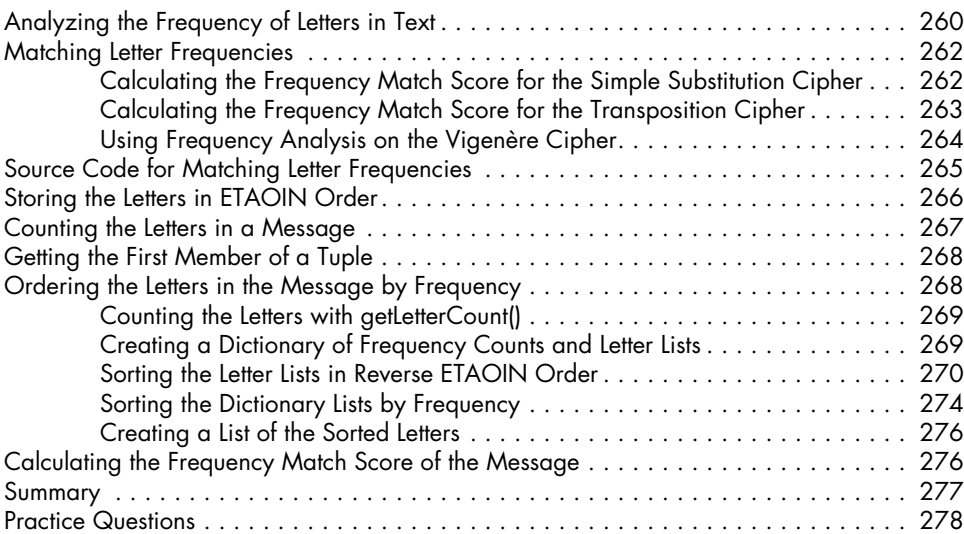

## **20**

## **Hacking the Vigenère Cipher 279**

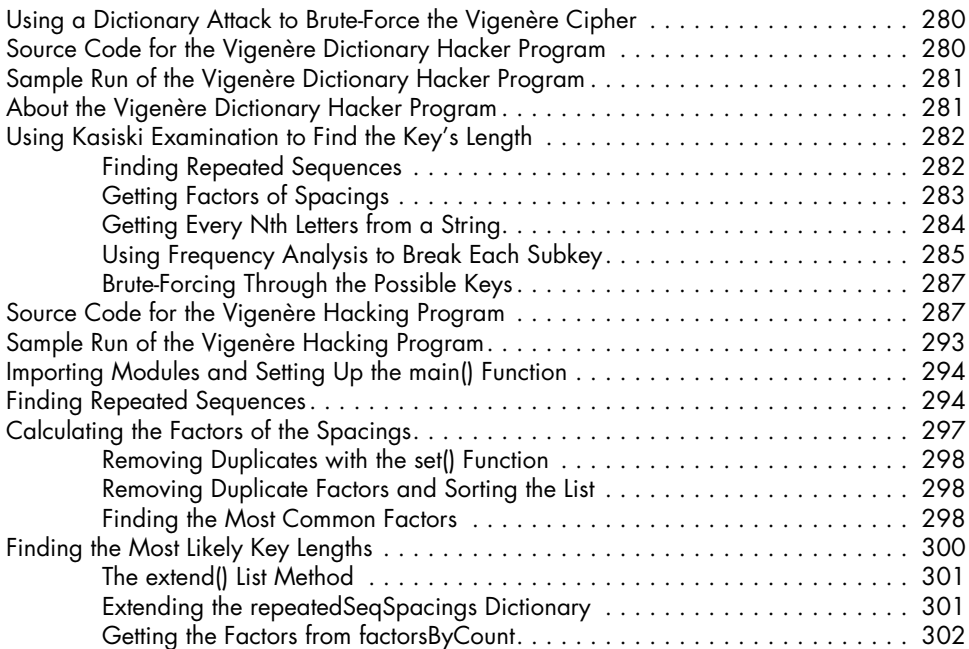

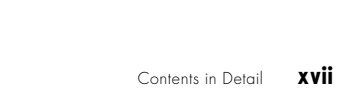

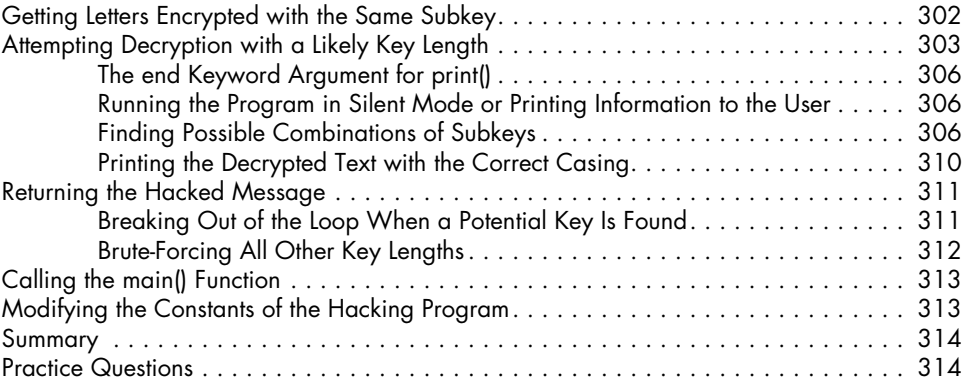

#### **The One-Time Pad Cipher 315** The Unbreakable One-Time Pad Cipher . . . . . . . . . . . . . . . . . . . . . . . . . . . . . . . . . 316 Making Key Length Equal Message Length . . . . . . . . . . . . . . . . . . . . . . . . . 316 Making the Key Truly Random . . . . . . . . . . . . . . . . . . . . . . . . . . . . . . . . . 318 Avoiding the Two-Time Pad . . . . . . . . . . . . . . . . . . . . . . . . . . . . . . . . . . . 319 Why the Two-Time Pad Is the Vigenère Cipher . . . . . . . . . . . . . . . . . . . . . . 319

### **22**

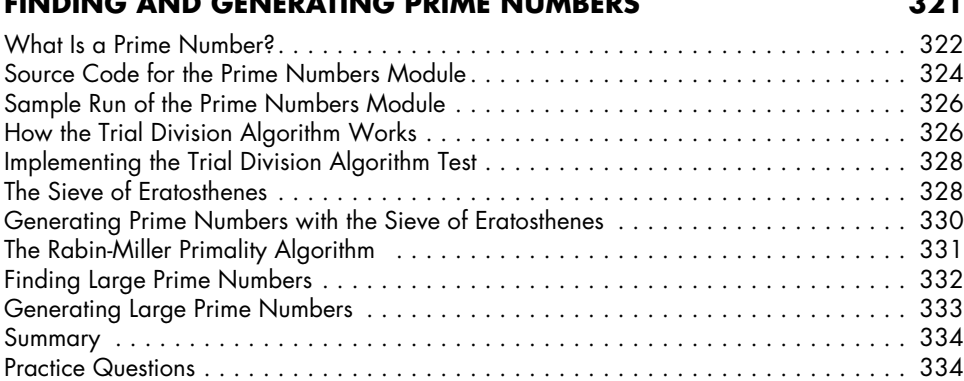

Summary . . . . . . . . . . . . . . . . . . . . . . . . . . . . . . . . . . . . . . . . . . . . . . . . . . . . . . 320 Practice Questions . . . . . . . . . . . . . . . . . . . . . . . . . . . . . . . . . . . . . . . . . . . . . . . . 320

### **23 Generating Keys for the Public Key Cipher 335**

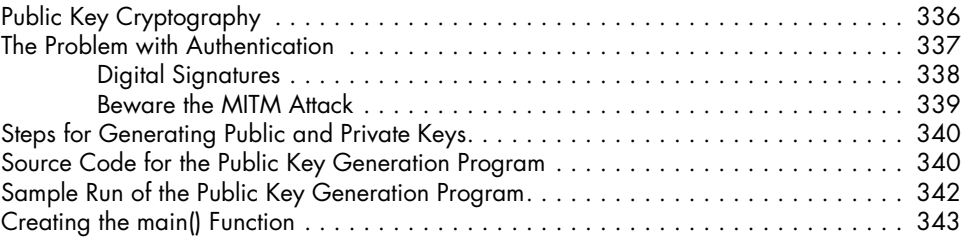

### **Finding and Generating Prime Numbers 321**

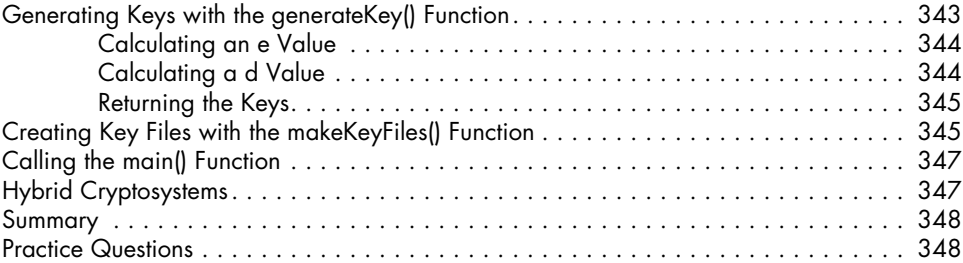

#### **24 Programming the Public Key Cipher 349**

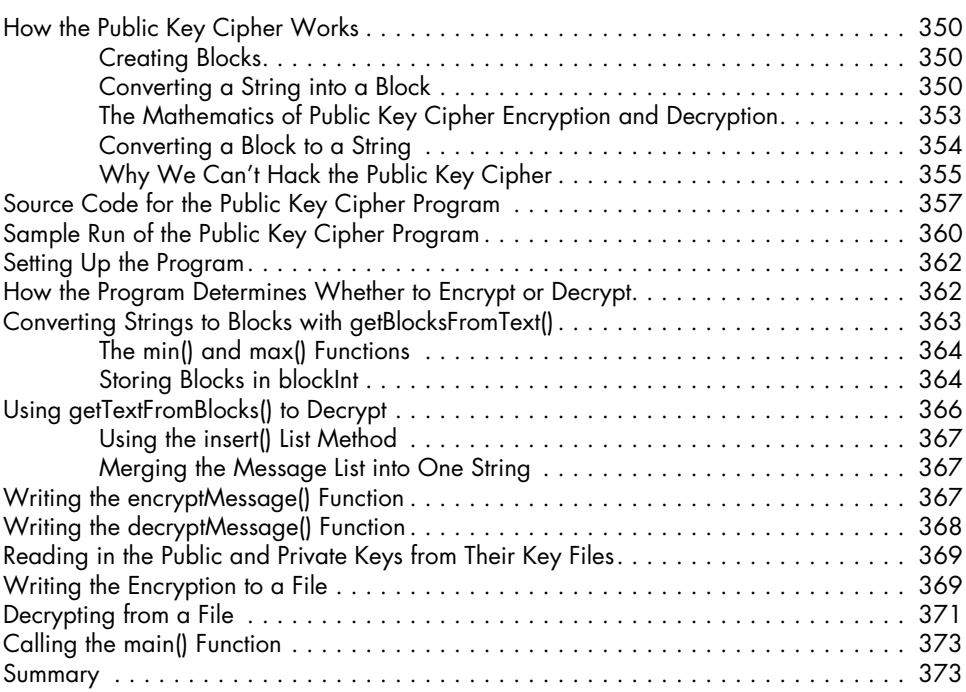

#### **Appendix Debugging Python Code 375**

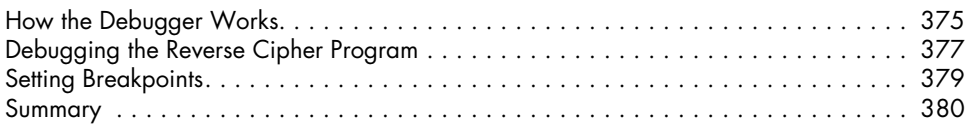

#### **Index 381**